# Diving into recon-ng

~ primarch victus

## Who is primarch victus?

- My name is Jay Turla
- I am one of the developers and contributors of the recon-ng framework
- I have been listed in the hall of fames of Adobe, Attack-Secure, Nokia, Microsoft, MailChimp, Constant Contract, Sprout Social, IntegraXor HMI, Puppet Labs, etc. for my responsible disclosures of security vulnerabilities.
- •One of the recipients of Freelancer.com's Whitehat Badge for reporting 2 vulnerabilities to their security team.
- I work as an I.T. Lecturer at the two branches of Informatics Cebu and as a security researcher at Infosec Institute.

Description: Checks hosts for exposed backup files. The default configuration searches for wp-config.php files which contain WordPress database configuration information.

```
Source options: [ db | <hostname> | ./path/to/file | query <sql> ]
* Reference: http://feross.org/cmsploit/
```

Google Dork: i.e. inurl:wp-config.conf ext:conf

Options:

Name

SOURCE

options)

URI

Comments:

db

## Introduction

- •Recon-ng is an open-source framework coded in python by Tim Tomes a.k.a LaNMaSteR53.
- Its interface is modeled after the look of the Metasploit Framework but it is not for exploitation or for spawning a meterpreter session or a shell, it is for webbased reconnaissance and information gathering.
- It focuses Reconnaissance, Discovery, and Reporting which are steps 1, 2 and 4 of the Web Application Penetration Testing Methodology.

### The Modules

•Modules are categorized into Discovery, Experimental, Recon and Reporting:)

```
Terminal - shipcode@hihihi: ~/recon-ng
                                                                               + - - X
File Edit View Terminal Go Help
shipcode@hihihi:~/recon-ng$ ls
    data libs LICENSE modules README.md recon-ng.py
shipcode@hihihi:~/recon-ng$ ./recon-ng.py
             [recon-ng v1.31 Copyright (C) 2013, Tim Tomes (@LaNMaSteR53)]
recon-ng >
```

## Discovery Modules

- •Modules that can be used for finding exploitable files like file uploads, error logs, server statuses, php information, etc.
- Backup File Finder
- •Examples: Dot Net Nuke Remote File Upload Vulnerability Checker, GenericRestaurantMenu Vulnerability Page Finder and Validator, DNS Cache Snooper, Webwiz Rich Text Editor File Upload Page Finder
- •This is the category where I contributed mostly.

```
**
                  Terminal - shipcode@hihihi: ~/recon-ng
                                                                 1 - D X
               Terminal Go Help
     Edit View
File
   Reference: http://feross.org/cmsploit/
   Google Dork: i.e. inurl:wp-config.conf ext:conf
recon-ng > load discovery/info_disclosure/http/backup_finder
recon-ng [backup_finder] > set source strange because com
SOURCE => s temperature and com. com
recon-ng [backup_finder] > run
   http://s => Error
                       m/wp-config.php.save => Error
   http://s
   http://s
                         m/wp-config.php.save.1 => Error
                         /wp-config.php.save.2 => Error
 http://
                         m/wp-config.php.swp => 404
   http://s
                   wp-config.php.swo => 404
   http://s
   http://=
                          nm/wp-config.php.conf => 404
   http://stmaruchan
                       /wp-config.php.old => 404
                         /wp-config.php.bak => 404
   http://
   http://simple.config.php- => 404
                         com/wp-config.php- => Error
   http://
                        /wp-config.php# => 200
   http://
                        /wp-config.php%23 => Error
   http://
                        /wp-config.txt => 200. 'wp-config.txt' file found
*] http://
   1 'wp-config.php' backup pages found
recon-ng [backup_finder] >
```

## The Recon Modules

- •Used for domain lookups, dns lookups, mail host lookups, enumerating hostnames, enumerating subdomains, enumerating company emails, etc.
- Modules that leverages API's and Online Scanners
- •Majority of the modules for recon-ng are categorized here
- •Examples: Flickr Geolocation Search, My-IP-Neighbors Lookup, McAfee Domain DNS Lookup, Yahoo Hostname Enumerator, Twitter Handles, punkSPIDER Vulnerabilty Finder

```
↑ _ □ X
                         Terminal - shipcode@hihihi: ~/recon-ng
   Edit View Terminal Go Help
recon-ng [yahoo_site] > set domain apache.org
DOMAIN => apache.org
recon-ng [yahoo_site] > run
   URL: http://search.yahoo.com/search?n=100&b=0&p=site%3Aapache.org
    camel.apache.org
   uima.apache.org
    deltacloud.apache.org
   spamassassin.apache.org
   kafka.apache.org
   tcl.apache.org
   hbase.apache.org
   xml.apache.org
   openjpa.apache.org
    cayenne.apache.org
    xmlbeans.apache.org
   flex.apache.org
    tiles.apache.org
   excalibur.apache.org
    db.apache.org
   cloudstack.apache.org
    buildr.apache.org
    projects.apache.org
    tajo.incubator.apache.org
    synapse.apache.org
```

## Reporting Modules

- •Used for creating a CSV or an HTML file containing the specified harvested data types.
- •Modules: CSV File Creator, HTML Report Generator, List Creator, and PushPin Report Generator
- •The Pushpin Report Generator creates a media and map HTML report for all of the PushPin data stored in the database.

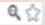

#### Recon-ng Reconnaissance Report

#### CONTACTS

| First Name | Last Name    | Email/Usemane | Title                                              |
|------------|--------------|---------------|----------------------------------------------------|
| Aaron      | Bell         |               | Specialist Field Service                           |
| Aaron      | Bernstein    |               | Deputy General Counsel and Vice President of Intel |
| Abdon      | Badillo      |               | Software Tech                                      |
| Agus       | Mulia        |               | Programmer:Developer                               |
| Alessandra | Vlega        |               | Assistant Office Manager                           |
| Alper      | Turken       |               | Account Manager Networks                           |
| Amarido    | Veira        |               | Principal Systems Engineer at Motorola Home and Ne |
| Amit       | Shavnani     |               | Senior Test Engineer                               |
| Amy        | Haukeness    |               | Technical Solutions                                |
| Andrej     | Koperdan     |               | Manager Corporate Development and Strategic Transa |
| Anne       | Pearce       |               | Section Manager                                    |
| Anthony    | Williams     |               | Sales Manager                                      |
| Anthony    | Braskich     |               | Senior Research Engineer                           |
| Anthony    | Schooler     |               | Engineer                                           |
| Anthony    | Bencivenga   |               | Manager/Supervisor                                 |
| Ariana     | Gonzalez     |               | Engineer Firmware                                  |
| Art        | Psyhogoes    |               | Sales Support Representative                       |
| Bert       | Van Der Zaag |               | IDEN UI Design Manager, Design Integration         |
| Bill       | Williams     |               | Operations Manager                                 |
| Bill       | Brewer       |               | Global Information Technology Configuration Manage |
| Bob        | Logalbo      |               | PRINCIPLE Staff Engineer                           |
| Bob        | Uskali       |               | Engineer                                           |
| Bob        | Wallace      |               | Integrated Supply Chain Law Department             |
| Boris      | Bekkerman    |               | Principal Staff Engineer                           |
| Brian      | Bauerschmidt |               | PRINCIPLE Staff Engineer                           |
| Brian      | Carroll      |               | Engineer Electronics Staff Principal               |
| Brian      | Gola         |               | Engineer Test Senior                               |
| Carmen     | Damelo       |               | Manager Supply Management II                       |
| Catherine  | Cal          |               | Personal Communications Sector                     |
| Charles    | Evans        |               | Manager Project                                    |
| Charles    | Mane         | 1             | Analist Disnoine Carrier                           |

# How You Can Help?

- Prerequisites: Git and Python
- •Clone https://bitbucket.org/LaNMaSteR53/recon-ng
- Start playing with the framework
- Think of a module that can be useful and start coding one
- ·Push it!

## Basic Framework Usage

```
*
                          Terminal - shipcode@hihihi: ~/recon-ng
                                                                               ↑ _ □ X
File Edit View Terminal Go Help
recon-ng > help
Commands (type [help|?] <topic>):
back
                Exits current prompt level
                 Displays the banner
banner
exit
                 Exits current prompt level
help
                 Displays this menu
                 Displays module information
info
                 Manages framework API keys
keys
                 Loads selected module
load
                 Queries the database
query
record
                 Records commands to a resource file
                Reloads all modules
reload
                 Executes commands from a resource file
resource
                 Not available
run
                 Searches available modules
search
                 Sets global options
set
shell.
                 Executed shell commands
                 Shows various framework items
show
                Unsets module options
unset
                Loads selected module
use
recon-ng >
```

# Source Code Previews of Some Modules

```
def module run(self):
   hosts = self.get source(self.options['source']['value'], 'SELECT DISTINCT host FROM hosts WHERE host IS NOT NULL ORDER BY host')
   uri = self.options['uri']['value']
   searchstr = self.options['searchstr']['value']
   protocols = ['http', 'https']
   # some files are inspired by cmsploit
   uris = [uri, uri[:uri.rindex('.')]]
   exts = ['.txt', '.save', '.save.1', '.save.2', '.swp', '.swo', '.conf', '.old', '.bak', '~', '-', '#', '%23']
   filenames = []
   # mangle root uris to create a list of possible backup filenames
   for rooturi in uris:
       for ext in exts:
            filenames.append('%s%s' % (rooturi, ext))
   cnt = 0
   for host in hosts:
       flag = 0
        for proto in protocols:
            for filename in filenames:
                url = '%s://%s/%s' % (proto, host, filename)
                try:
                    resp = self.request(url, redirect=False)
                    code = resp.status code
                except KeyboardInterrupt:
                    raise KeyboardInterrupt
                except:
                    code = 'Error'
                if code == 200 and searchstr in resp.text:
                    self.alert('%s => %s. \'%s\' file found!' % (url, code, filename))
                    cnt += 1
                    flag = 1
                    break
                else:
                    self.verbose('%s => %s' % (url, code))
            if flag: break
   self.output('%d \'%s\' backup pages found' % (cnt, uri))
```

```
def module run(self):
   hosts = self.get source(self.options['source']['value'], 'SELECT DISTINCT host FROM hosts WHERE host IS NOT NULL ORDER BY host')
   validate = self.options['validate']['value']
   # check all hosts for GenericRestaurantMenu Menu Categories Editor Page, SQL Query Info Disclosure, and Possible SQLi Vulnerbility
   protocols = ['http', 'https']
   cnt = 0
   for host in hosts:
        for proto in protocols:
            url = '%s://%s/Menu/admin/' % (proto, host)
            try:
                resp = self.request(url, redirect=False)
                code = resp.status code
            except KeyboardInterrupt:
                raise KeyboardInterrupt
            except:
                code = 'Error'
            if code == 200 and 'Menu Categories' in resp.text:
                self.alert('%s => %s. Menu Categories Editor Page Found!' % (url, code))
                cnt += 1
                if validate:
                    vulncode = "%s://%s/menu/view.cfm?category ID=1'" % (proto, host)
                    try:
                        resp = self.request(vulncode, redirect=False)
                        code = resp.status code
                    except KeyboardInterrupt:
                        raise KeyboardInterrupt
                    except:
                        code = 'Error'
                    if code == 500 and 'Executing Database Query' in resp.text:
                        self.alert('%s => %s. SQL Query Info Disclosure and Possible SQLi (boolean-based blind) Vulnerability Found!' %
                        cnt += 1
                    else:
                        self.verbose('%s => %s' % (vulncode, code))
            else:
                self.verbose('%s => %s' % (url, code))
    self.output('%d possibly vulnerable pages found!' % (cnt))
```

```
class Module(framework.module):
   def init (self, params):
       framework.module. init (self, params)
       self.register option('source', 'db', 'yes', 'source of hosts for module input (see \'info\' for options)')
       self.info = {
                     'Name': 'WhatWeb Web Technologies scan',
                     'Author': 'thrapt (thrapt@gmail.com) and Tim Tomes (@LaNMaSteR53)',
                     'Description': 'Leverages WhatWeb.net to determine the web technologies in use on the given host(s).',
                     'Comments': [
                                  'Source options: [ db | <hostname> | ./path/to/file | query <sql> ]'
   def module run(self):
       # handle sources
       hosts = self.get source(self.options['source']['value'], 'SELECT DISTINCT host FROM hosts WHERE host IS NOT NULL ORDER BY host')
       url = 'http://whatweb.net/whatweb.php'
       for host in hosts:
           payload = {'target': host, 'format': 'json' }
           resp = self.request(url, method='POST', payload=payload)
           # parse returned json objects
           jsonobj = resp.json
           if jsonobj == None and resp.text:
               jsonobjs = [json.loads(x) for x in resp.text.strip().split('\n')]
           else:
               jsonobjs = [jsonobj]
           # output data
           for jsonobj in jsonobjs:
               tdata = [['Plugin', 'String'],['Target', jsonobj['target']]]
               for plugin in jsonobj['plugins']:
                   if 'string' in jsonobj['plugins'][plugin]:
                        value = ', '.join(jsonobj['plugins'][plugin]['string'])
                        tdata.append([plugin, value])
               if tdata: self.table(tdata, header=True)
```

## DEMO!

-enuff with some talk sh\*\*\*